## **Natürliche Zahlen N**

0, 1, 2, 3, 4, 5, ... heißen natürliche Zahlen.

Es gibt unendlich viele natürliche Zahlen.

0, 2, 4, 6, ... gerade natürliche Zahlen

1, 3, 5, 7, ...ungerade natürliche Zahlen

Jede natürliche Zahl (außer 0) hat

- $\bullet$  einen Vorgänger (Zahl 1)
- $\bullet$  und einen Nachfolger (Zahl + 1)

## Zum **Vergleichen** verwenden wir:

- $\le$  ist kleiner als  $3 \le 5$   $\le$  wie kleiner
- $>$  ist größer als 2 > 1
- $\leq$  ist kleiner oder gleich
- ≥ ist größer oder gleich
- $=$  ist gleich

## **Darstellen am Zahlenstrahl:**

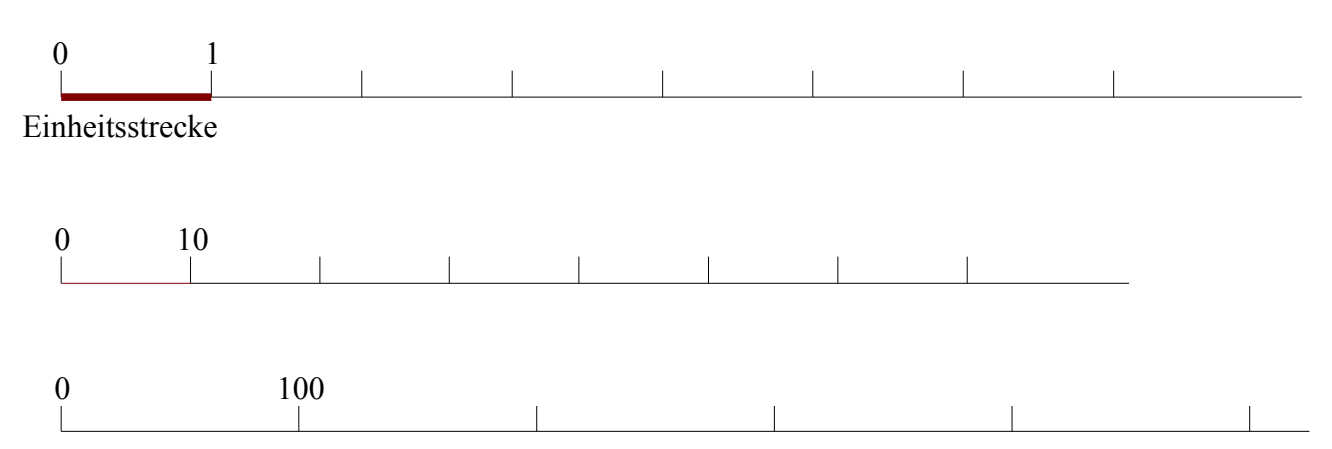

Markiere folgende Zahlen: 20, 70, 145, 280, 190

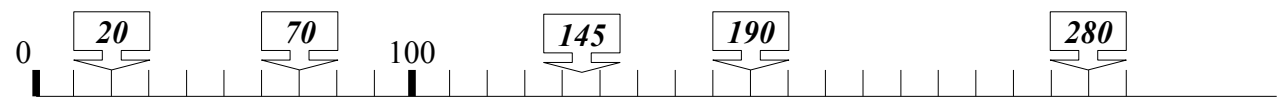

Welche Zahlen sind markiert?

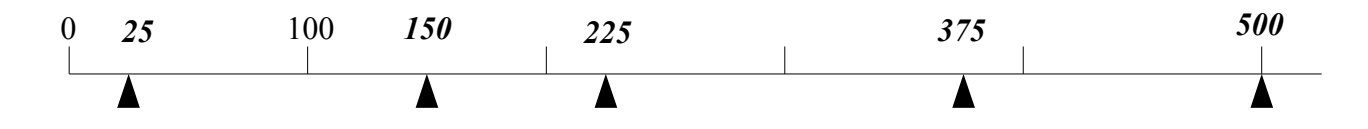

Wähle eine geeignete Einheitsstrecke und markiere folgende Zahlen: 15, 40, 65, 70, 95, 120

$$
\begin{array}{cccccccc}\n0 & 5 & 15 & 40 & 65 & 70 & 95 & 120 \\
\hline\n\end{array}
$$

Suche zu jeder Zahl den Vorgänger und den Nachfolger:

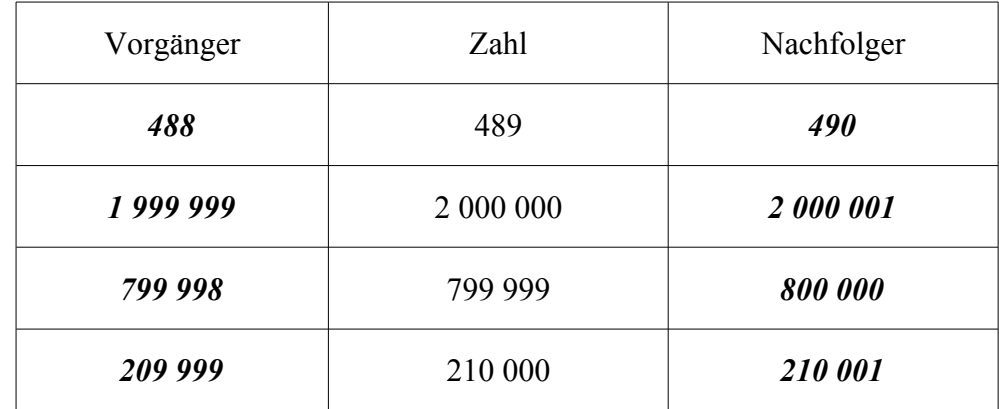

Suche alle ungeraden natürlichen Zahlen a, für die gilt:

a < 9 *1, 3, 5, 7*

Suche alle geraden natürlichen Zahlen a, für die gilt:

a > 5 *6, 8, 10, 12, ...*

Suche alle ungeraden natürlichen Zahlen a, für die gilt:

$$
a \le 6 \qquad \qquad 1, 3, 5
$$
  

$$
a \ge 11 \qquad \qquad 11, 13, 15, 17, ...
$$

Suche alle natürlichen Zahlen a, für die gilt:

6 ≤ a < 13 *6, 7, 8, 9, 10, 11, 12*

Suche alle geraden natürlichen Zahlen a, für die gilt:

$$
23 < a \leq 34
$$
 24, 26, 28, 30, 32, 34